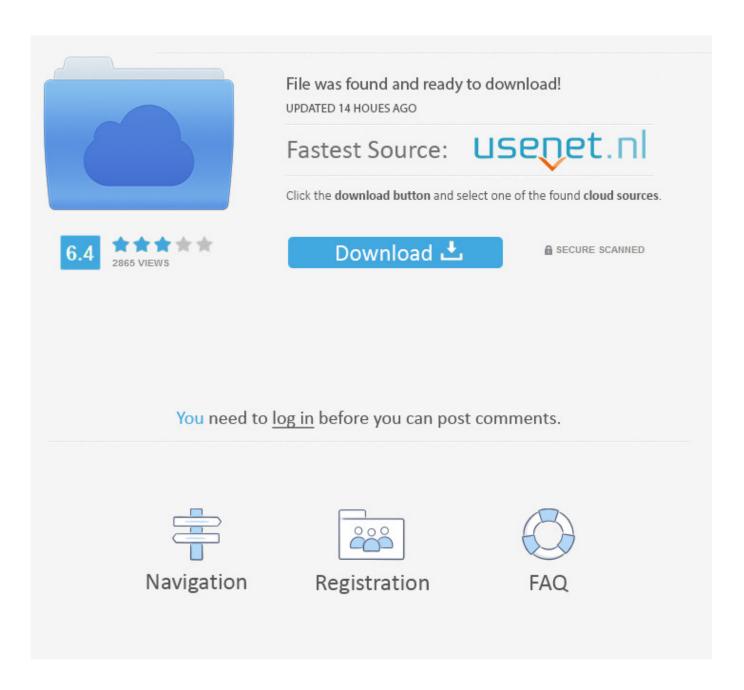

Virtualdub For Mac Download Free

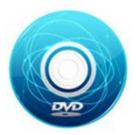

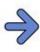

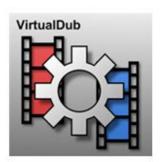

Virtualdub For Mac Download Free

2/5

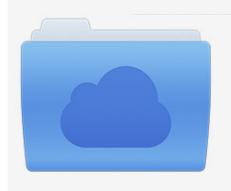

File was found and ready to download! UPDATED 14 HOUES AGO

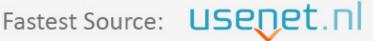

Click the download button and select one of the found cloud sources.

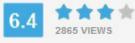

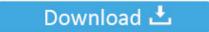

**⋒** SECURE SCANNED

You need to <u>log in</u> before you can post comments.

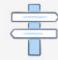

Navigation

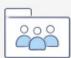

Registration

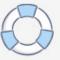

Filmora Video Editor enables you to easily make movies, edit audio, apply effects and share your new movie on YouTube, Facebook, Vimeo, DVD, TV, iPhone, iPad, iPod, and more! Free DownloadFree Download Filmora Video Editor for Mac is updated to support the latest macOS 10.. Virtualdub ProgramVirtualdub Software PowerDirector is one of the best loved video editing tools on Windows.. To Mac user's disappointment, there is no Cyberlink PowerDirector for Mac OS X available yet.

- 1. virtualdub
- 2. <u>virtualdub2</u>
- 3. virtualdubmod

13 (High Sierra) Key Features of Filmora Video Editor: You can personalize your videos with features like green screening or adding titles.

## virtualdub

virtualdub, virtualdub mp4, virtualdub download, virtualdub2, virtualdub effects, virtualdubmod, virtualdub system requirements, virtualdub filters, virtualdub msu logo remover, virtualdub mp4 plugin, virtualdub deshaker, virtualdub windows 10, virtualdub mac, virtualdub plugins, virtualdub timelapse Ozone 8 Mac Download

Download VirtualDub for Windows to capture and process video before exporting to tape or processing with another program.. Aiseesoft Mac Video Converter Ultimate Mac Video Converter Ultimate For Win The video clips are.. 13 High Sierra included) The Best Alternative to PowerDirector for Mac - Filmora Video Editor Downloads Note: The material in these files is released under the GNU General Public License. Mercedes Epc Net Keygen For Mac

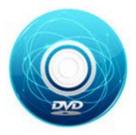

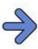

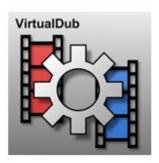

Macos Sierra 10.12.6 Dmg Download

## virtualdub2

## download free encyclopedia de hierro forjado pdf merge online

Free and simple video editor that supports a variety of file types and automated tasks.. Free software / FOSS (Free download and also Free and Open Source Software) Supported operating systems Windows More information and other downloads Import plugins, batch tools and schedule tools: Download Virtualdub AIO here, All-in-one installer with most virtualdub import plugins and filters.. Export your video to any extension you need, depending on your purpose. A huge library offers you a wide range of effects and themes to choose from Stylize your videos with filters, overlays, face-offs and motion graphics.. If you just made

the move from Windows to Mac, you would definitely be missing the convenience and flexibility of PowerDirector. Mac For Ip Address

## virtualdubmod

Os X Mojave Falta Reproductor De Dvd

Please read it before redistributing or mirroring If you would like to mirror VirtualDub, be aware that it is not legal under the GPL to mirror the binary alone, and please email with your intention to mirror so we can make sure mirrors are consistent and updated.. Filmora Video Editor for Mac is the best alternative to PowerDirector video editor for Mac (macOS High Sierra included) in the market and provides the best methods, tools and techniques to perform the video editing easily.. Free software / FOSS (Free download and also Free and Open Source Software) Supported operating systems Windows More information and other downloads Import plugins, batch tools and schedule tools: Download Virtualdub AIO here, All-in-one installer with most virtualdub import plugins and filters.. But that's not the end of the world, you can always find some Mac alternatives to PowerDirector for Mac, and Filmora Video Editor is one of the best alternatives to PowerDirector for Mac (macOS 10.. Its ease of use and powerful suite of features make it suitable for both ordinary users and professionals.. Virtualdub SoftwareVirtualdub Download Windows 10Downloads Note: The material in these files is released under the GNU General Public License.. Please read it before redistributing or mirroring If you would like to mirror VirtualDub, be aware that it is not legal under the GPL to mirror the binary alone, and please email with your intention to mirror so we can make sure mirrors are consistent and updated. 34bbb28f04 Atk Download Asus

34bbb28f04

Uninstall Teamviewer Mac Cli

5/5